## CS150: SOLUTION WORKFLOW

As many of you are potentially now working with your solutions on a number of computers, we would like to suggest a workflow pattern that will guarantee that you are always working with the latest copy of your solution independent of location. This will also guarantee that there are no issues when you attempt to merge two existing solutions. Note that in particular, **you should never open your PUNETIDAssignments or PUNETIDLabs solutions on grace using Visual Studio.** 

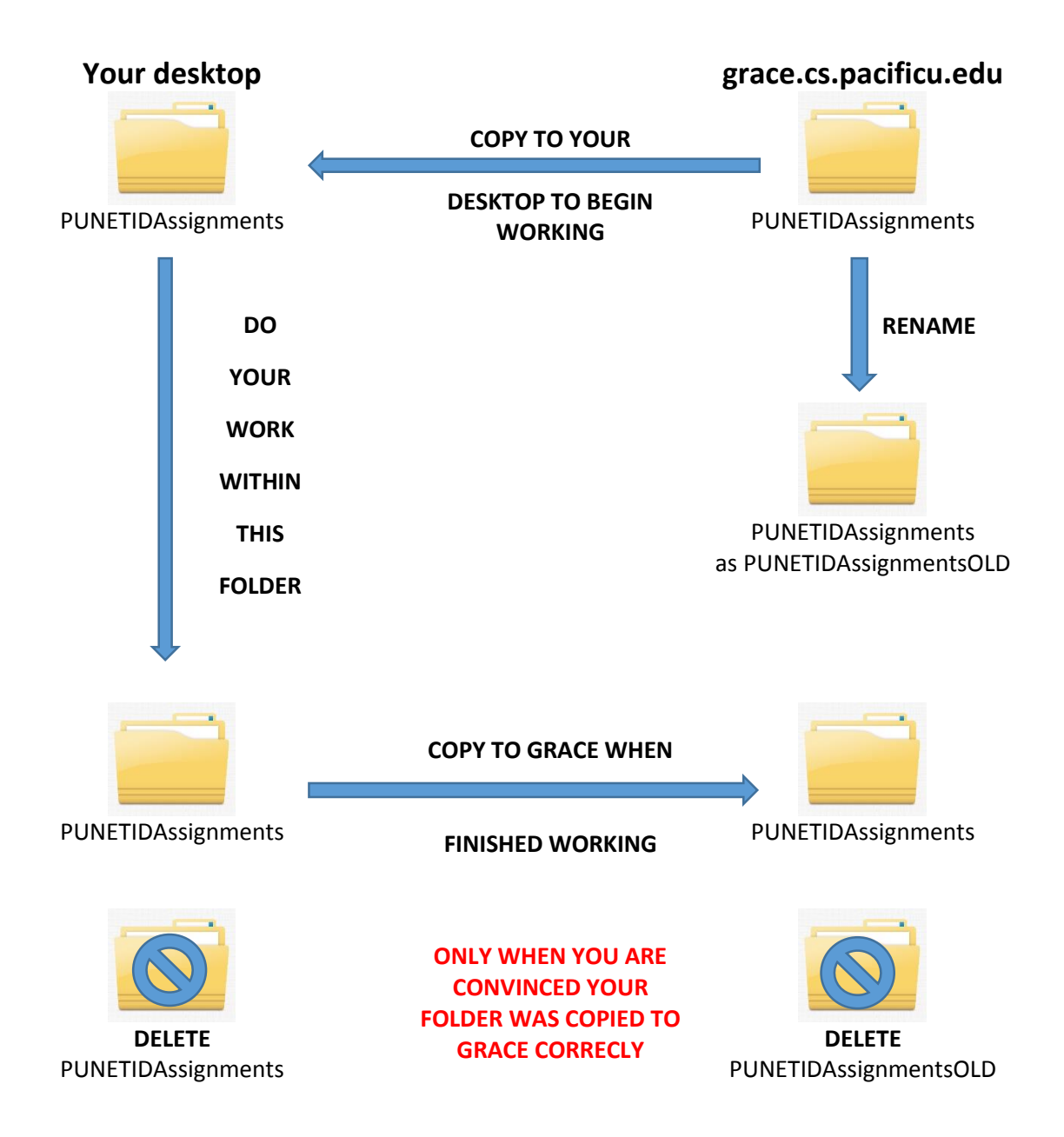